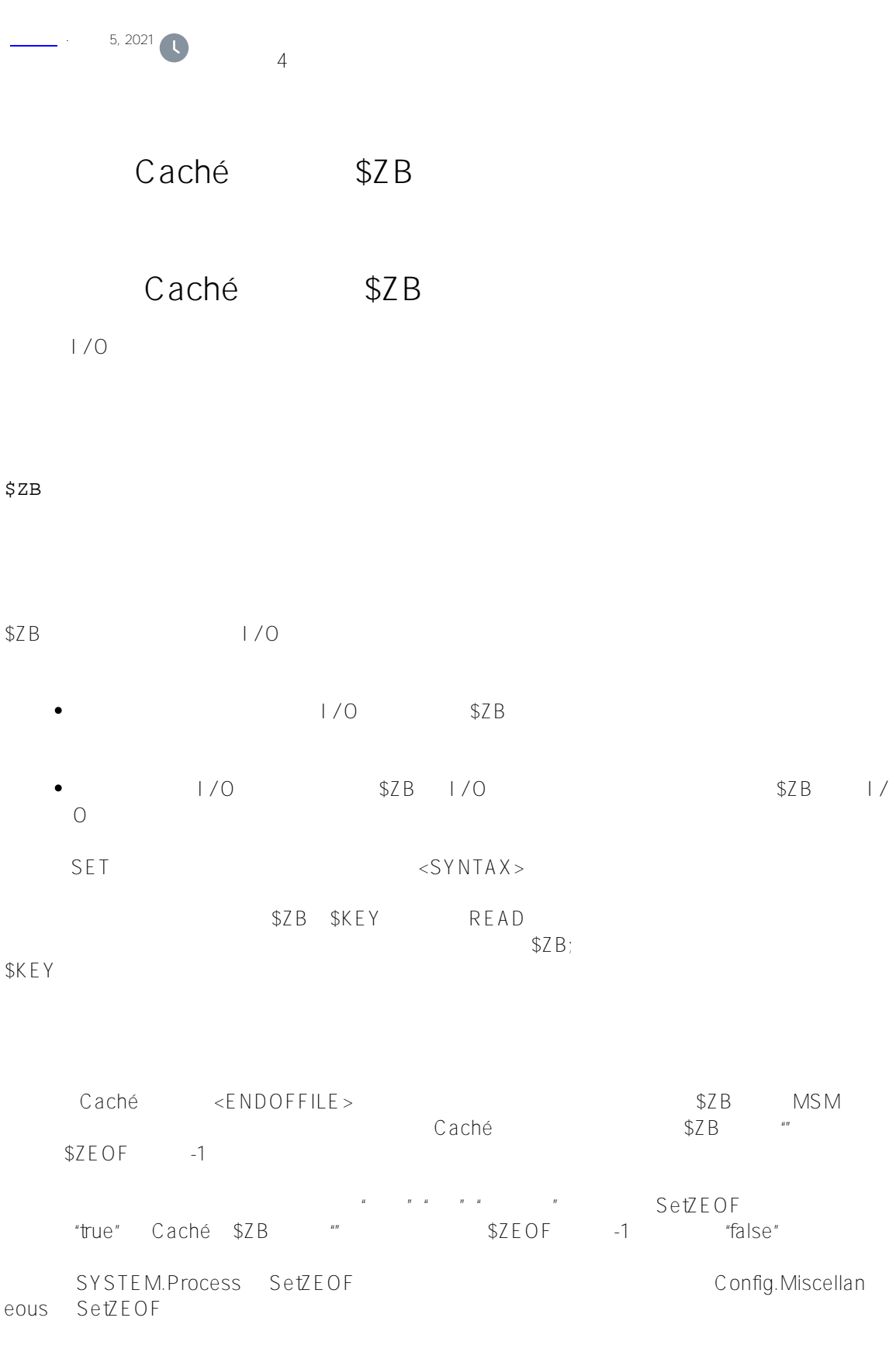

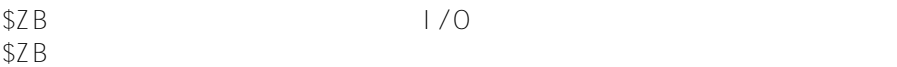

```
- 终止符,例如回车符。
- 16
    - READ x n n %KEY
-READ * x- \frac{m}{\sqrt{2}}\sim 5 \sim/// d ##class(PHA.TEST.SpecialVariables).ZB()
ClassMethod ZB()
{
Zbread
    READ !,"Enter number:",num:5
    WRITE !, num
    WRITE !, $ASCII($ZB)
    QUIT
}
DHC-APP>d ##class(PHA.TEST.SpecialVariables).ZB()
Enter number:
13
DHC-APP>d ##class(PHA.TEST.SpecialVariables).ZB()
Enter number:2
2
13
            123 <Return> Caché 123 num <rr><Return>(ASCII
 13, 0D) $ZB $ZB $ASCII("") -1
       $ZB
                 \langleReturn>\langle$ZB $KEY
DHC-APP>READ x:10
$ZB$ \leq \times return>ZBDHC-APP>READ x:10 SET rzb=$ZB
ZBWRITE $ASCII(rzb)
   ; ????(??)??-1?
```
## ; ????????ASCII???? ZZDUMP rkey ; ?????????(??)

; ???????????

## \$ZB 1/O

## $$ZB$

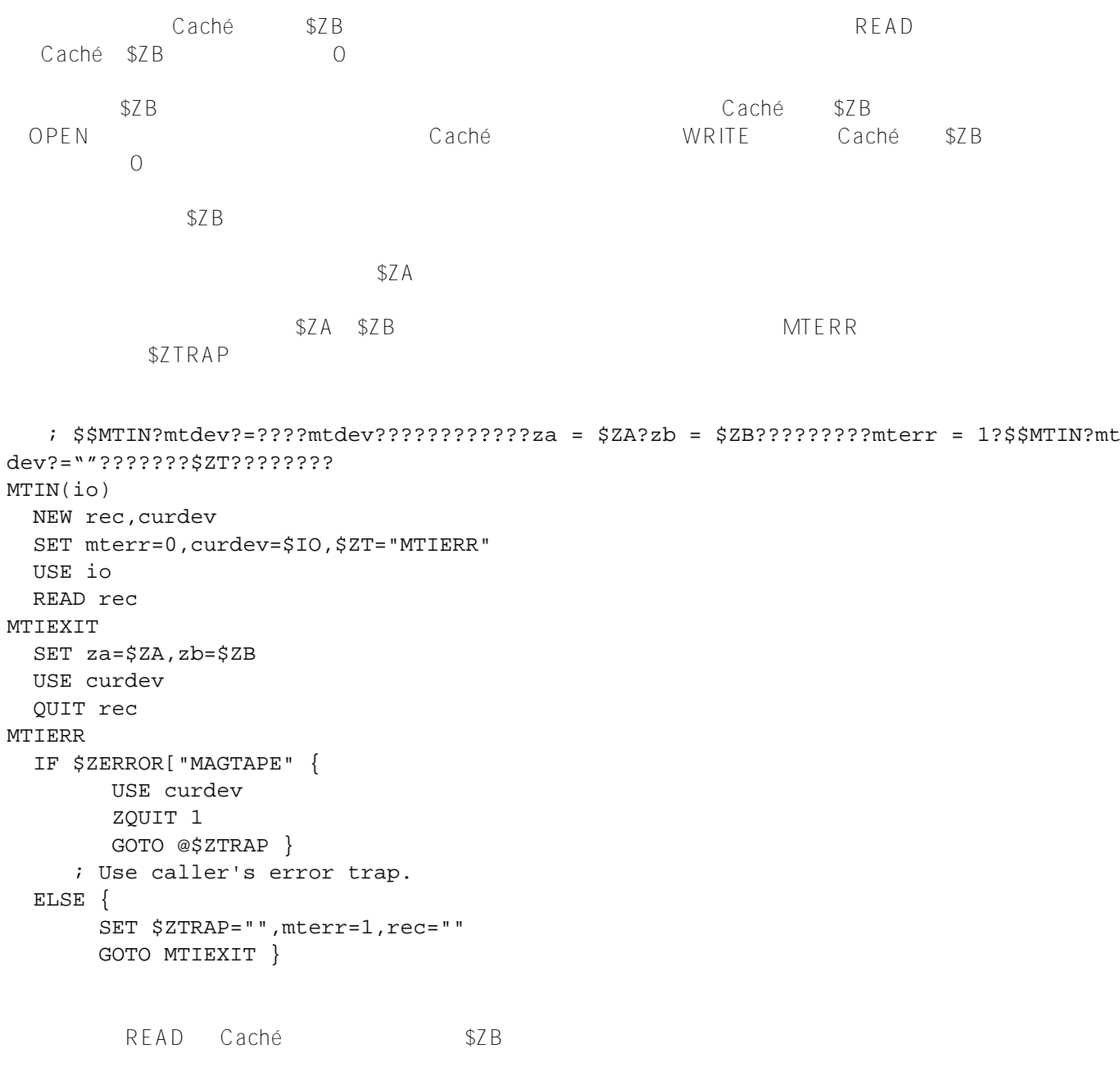

Outlie de la Caché ASCII \$ZB

[#Caché](https://cn.community.intersystems.com/tags/cach%C3%A9) [#InterSystems IRIS](https://cn.community.intersystems.com/tags/intersystems-iris) [#InterSystems IRIS for Health](https://cn.community.intersystems.com/tags/intersystems-iris-health)

 **源 URL:** https://cn.community.intersystems.com/post/%E7%AC%AC%E4%BA%8C%E5%8D%81%E4%BA%94% E7%AB%A0-cach%C3%A9-%E5%8F%98%E9%87%8F%E5%A4%A7%E5%85%A8-zb-%E5%8F%98%E9%87%8 F